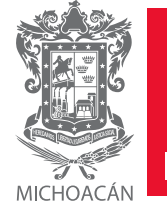

**GOBIERNO DEL ESTADO DE MICHOACÁN DE OCAMPO**

## **PARQUE ZOOLÓGICO "BENITO JUÁREZ"**

**ORGANIGRAMA AUTORIZADO ABRIL 2012** 

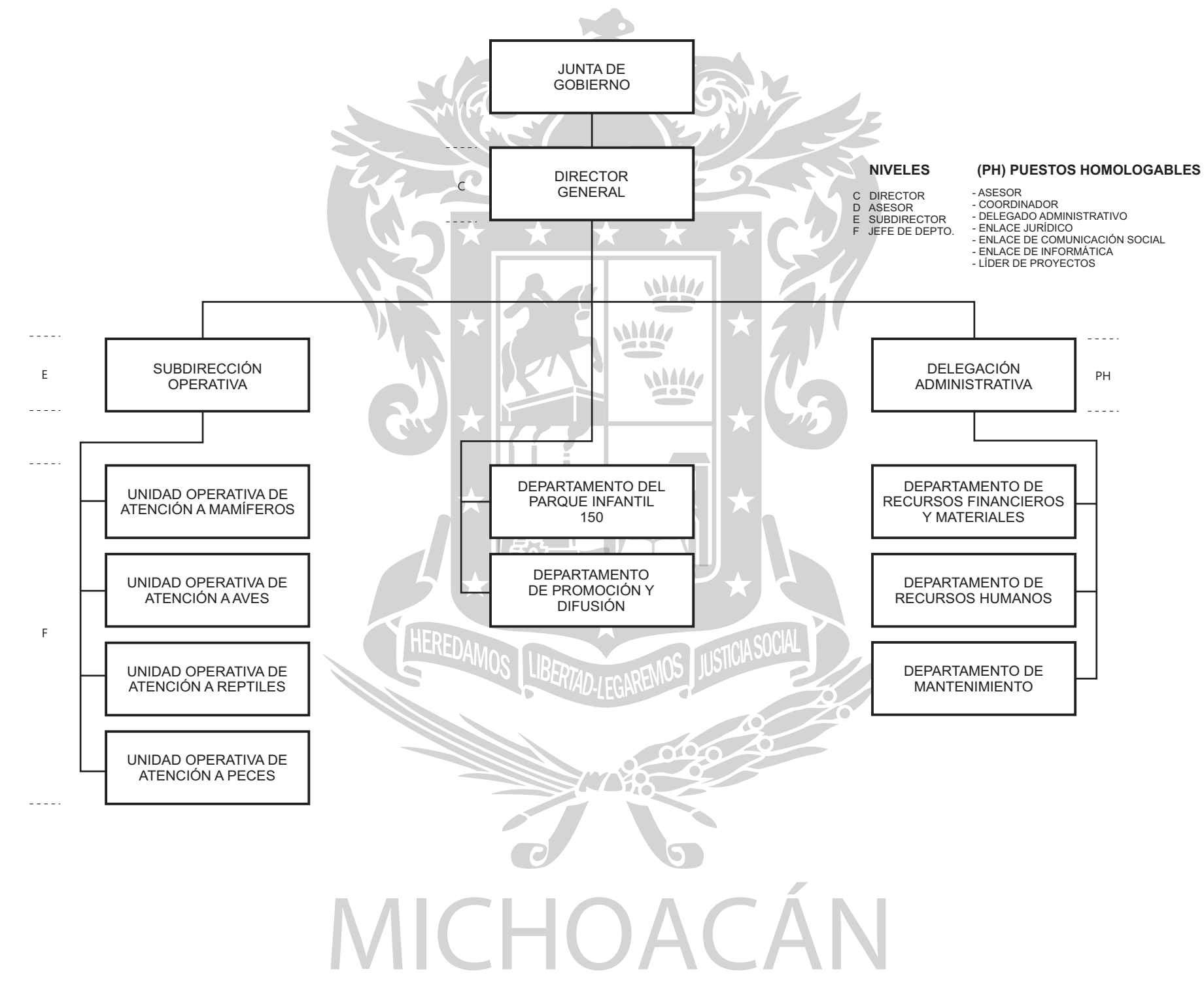

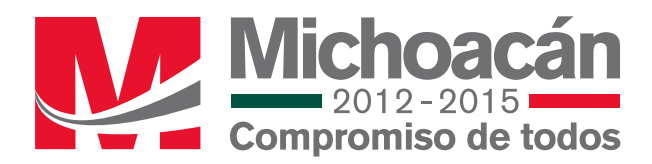

DICIEMBRE 2013